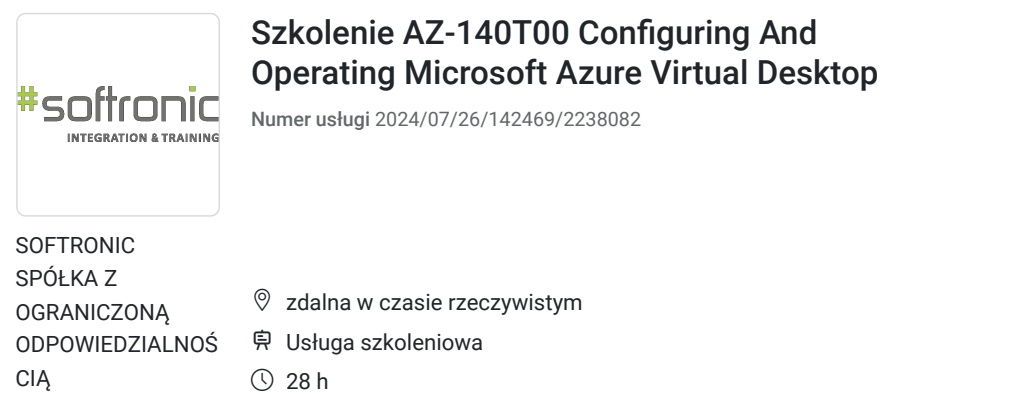

\*\*\*\*\*

28.10.2024 do 31.10.2024

# Informacje podstawowe

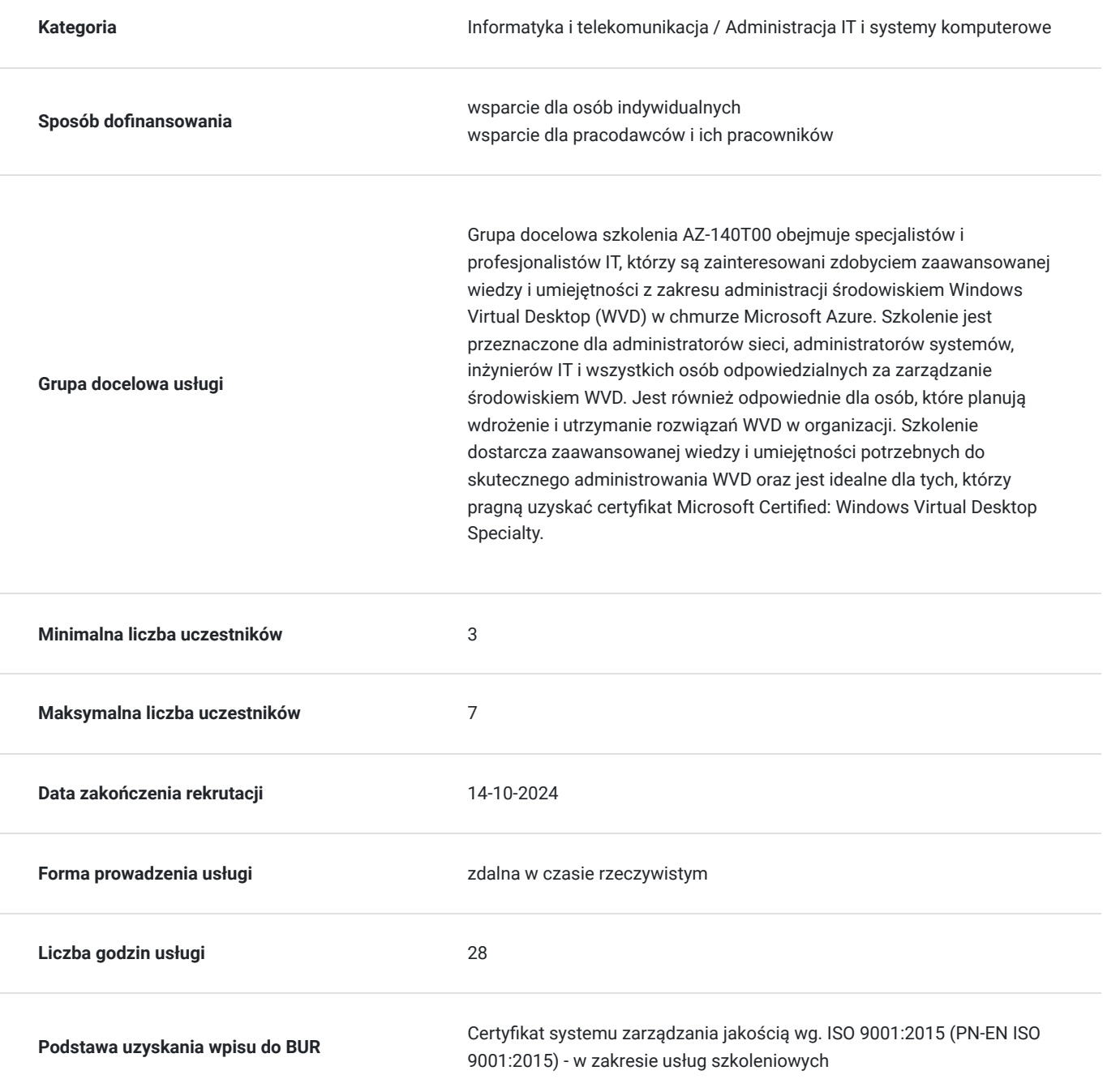

4 489,50 PLN brutto 3 650,00 PLN netto 160,34 PLN brutto/h 130,36 PLN netto/h

### Cel

#### **Cel edukacyjny**

Celem szkolenia AZ-140T00 jest dostarczenie uczestnikom zaawansowanej wiedzy i umiejętności niezbędnych do samodzielnego planowania i dostarczania środowiska pulpitów wirtualnych i aplikacji zdalnych oraz zarządzania nimi dla dowolnego urządzenia na platformie Azure.

#### **Efekty uczenia się oraz kryteria weryfikacji ich osiągnięcia i Metody walidacji**

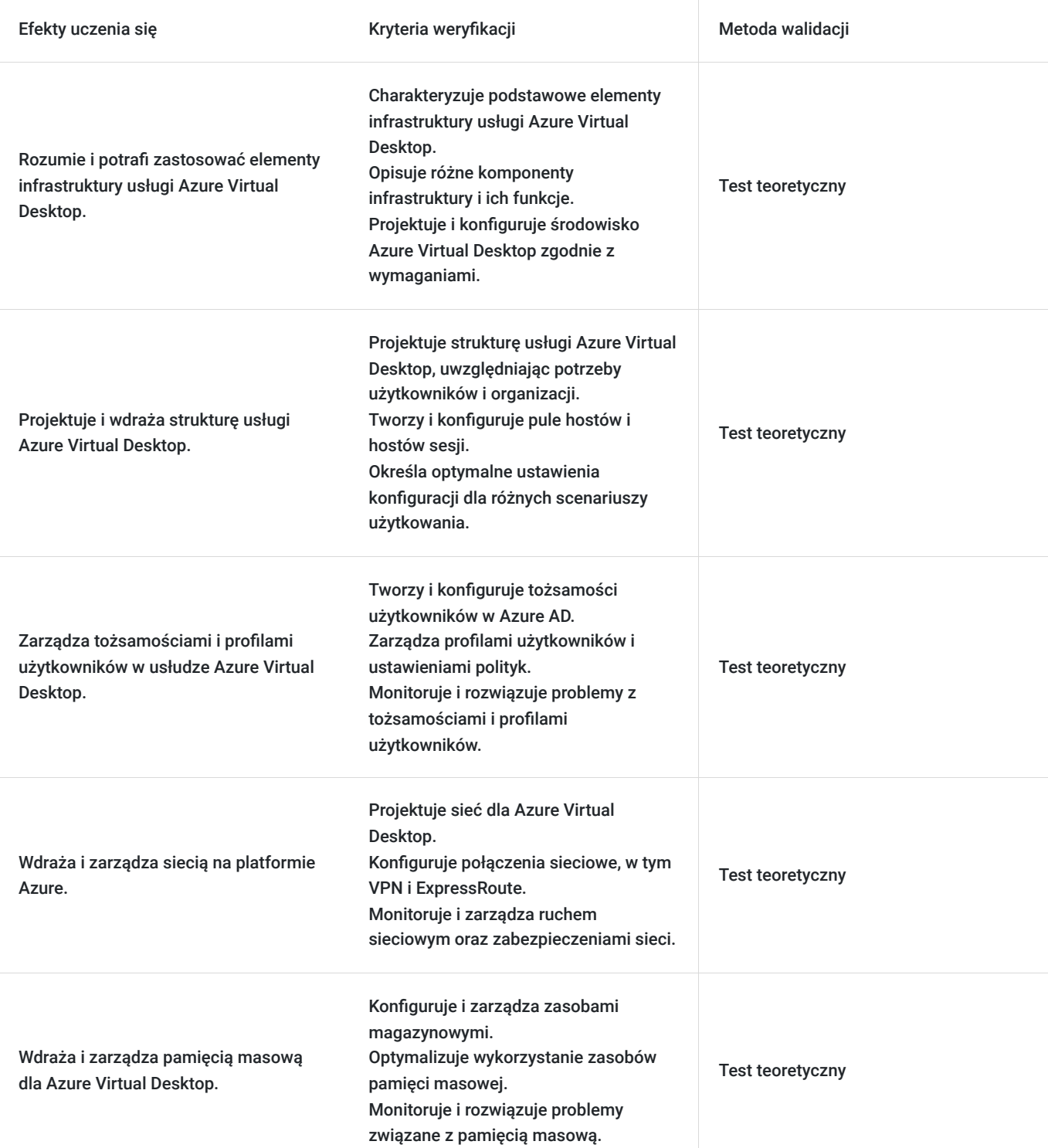

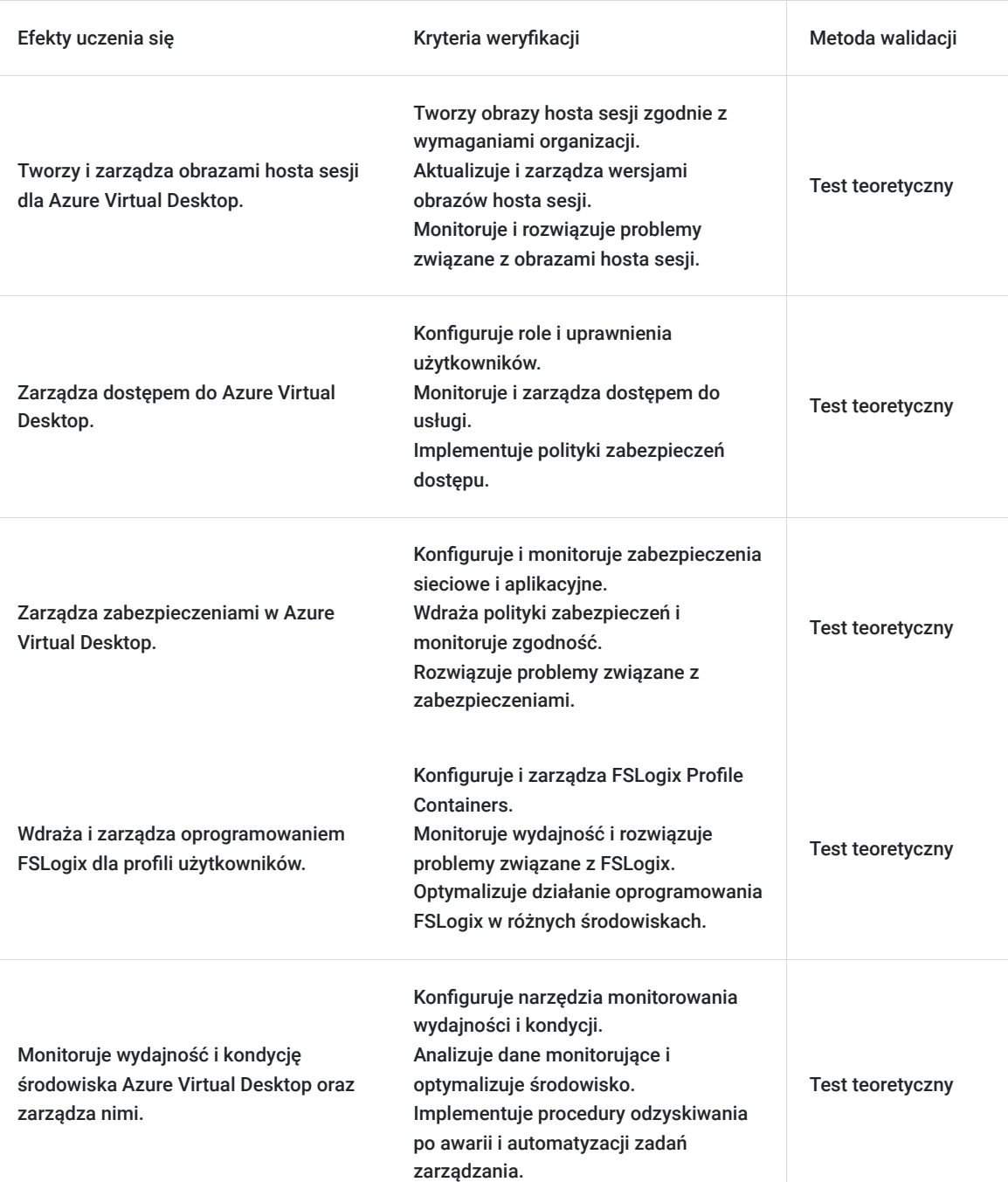

# Kwalifikacje

#### **Kompetencje**

Usługa prowadzi do nabycia kompetencji.

#### **Warunki uznania kompetencji**

Pytanie 1. Czy dokument potwierdzający uzyskanie kompetencji zawiera opis efektów uczenia się?

Tak, Uczestnik szkolenia, poza certyfikatem, otrzymuje zaświadczenie o ukończeniu szkolenia z zawartym opisem efektów uczenia się.

Pytanie 2. Czy dokument potwierdza, że walidacja została przeprowadzona w oparciu o zdefiniowane w efektach uczenia się kryteria ich weryfikacji?

Pytanie 3. Czy dokument potwierdza zastosowanie rozwiązań zapewniających rozdzielenie procesów kształcenia i szkolenia od walidacii?

Tak

# Program

Szkolenie **AZ-140T00 Configuring and Operating Microsoft Azure Virtual Desktop** dostarcza uczestnikom zaawansowanej wiedzy i umiejętności w zakresie administracji środowiskiem Windows Virtual Desktop (WVD) w chmurze Microsoft Azure.

Szkolenie składa się z wykładu wzbogaconego o prezentację. W trakcie szkolenia każdy Uczestnik wykonuje indywidualne ćwiczenia laboratoria, dzięki czemu zyskuje praktyczne umiejętności. W trakcie szkolenia omawiane jest również studium przypadków, w którym Uczestnicy wspólnie wymieniają się doświadczeniami. Nad case-study czuwa autoryzowany Trener, który przekazuje informację na temat przydatnych narzędzi oraz najlepszych praktyk do rozwiązania omawianego zagadnienia.

Aby Uczestnik osiągnął zamierzony cel szkolenia niezbędne jest wykonanie przez niego zadanych laboratoriów. Pomocne będzie również ugruntowanie wiedzy i wykonywanie ćwiczeń po zakończonej usłudze. Każdy Uczestnik dysponuje dostępem do laboratoriów przez okres 180 dni.

Szkolenie trwa 32 godziny zegarowe i jest realizowane w ciągu 4 dni. W trakcie każdego dnia szkolenia przewidziane są dwie krótkie przerwy "kawowe" oraz przerwa lunchowa.

#### **Program szkolenia:**

Infrastruktura usługi Azure Virtual Desktop

Projektowanie struktury usługi Azure Virtual Desktop

Tworzenie tożsamości i profili użytkowników

Wdrażanie sieci na platformie Azure i zarządzanie nią

Wdrażanie pamięci masowej i zarządzanie nią w usłudze Azure Virtual Desktop

Tworzenie i konfigurowanie puli hostów i hostów sesji dla usługi Azure Virtual Desktop

Tworzenie obrazu hosta sesji i zarządzanie nim w usłudze Azure Virtual Desktop

Zarządzanie dostępem do usługi Azure Virtual Desktop

Zarządzanie zabezpieczeniami usługi Azure Virtual Desktop

Wdrażanie oprogramowania FSLogix i zarządzanie nim

Konfigurowanie ustawień środowiska użytkownika

Instalowanie i konfigurowanie aplikacji na hoście sesji

Planowanie odzyskiwania po wystąpieniu awarii

Automatyzacja zadań zarządzania usługą Azure Virtual Desktop

Monitorowanie wydajności i kondycji oraz zarządzanie nimi

SOFTRONIC Sp. z o. o. zastrzega sobie prawo do zmiany terminu szkolenia lub jego odwołania w przypadku niezebrania się minimalnej liczby Uczestników tj. 3 osób.

## Harmonogram

Liczba przedmiotów/zajęć: 0

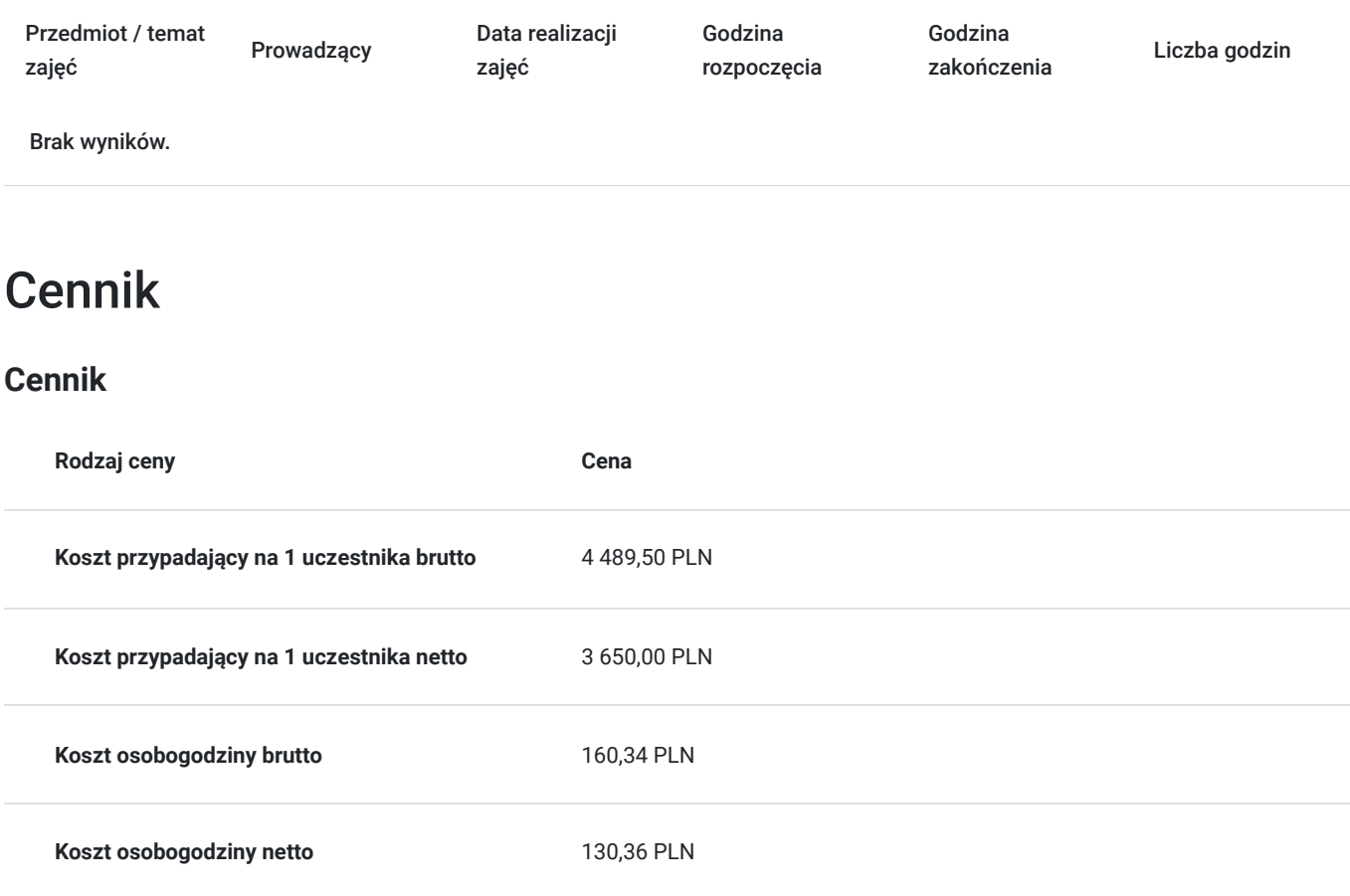

# Prowadzący

Liczba prowadzących: 0

Brak wyników.

### Informacje dodatkowe

#### **Informacje o materiałach dla uczestników usługi**

Każdemu Uczestnikowi zostaną przekazane autoryzowane materiały szkoleniowe, które są dostępne na koncie Uczestnika na dedykowanym portalu. Uczestnik uzyskuje również 180-dniowy dostęp do laboratoriów Microsoft, z których korzysta w dowolny sposób i w dowolnym momencie, za pośrednictwem przeglądarki internetowej.

Poza dostępami przekazywanymi Uczestnikowi, w trakcie szkolenia, Trener przedstawia i omawia autoryzowaną prezentację.

#### **Warunki uczestnictwa**

Znajomość platformy Azure, szczególnie w zakresie usług sieciowych

- Azure AD i podstaw zarządzania nim
- Instalacji i konfiguracji systemów klienckich opartych na Windows
- Podstawowej składni PowerShell'a
- Zrozumienia podstawowych serwisów platformy Azure

### **Informacje dodatkowe**

Istnieje możliwość zastosowania zwolnienia z podatku VAT dla szkoleń mających charakter kształcenia zawodowego lub służących przekwalifikowaniu zawodowemu pracowników, których poziom dofinansowania ze środków publicznych wynosi co najmniej 70% (na podstawie § 3 ust. 1 pkt 14 Rozporządzenia Ministra Finansów z dnia 20 grudnia 2013 r. zmieniające rozporządzenie w sprawie zwolnień od podatku od towarów i usług oraz warunków stosowania tych zwolnień (Dz. U. z 2013 r. poz. 1722 ze zm.)

# Warunki techniczne

Szkolenie realizowane jest w formule distance learning - szkolenie **on-line w czasie rzeczywistym**, w którym możesz wziąć udział z każdego miejsca na świecie.

Szkolenie obywa się za pośrednictwem platformy **Microsoft Teams**, która umożliwia transmisję dwukierunkową, dzięki czemu Uczestnik może zadawać pytania i aktywnie uczestniczyć w dyskusji. Uczestnik, ktory potwierdzi swój udziałw szkoleniu, przed rozpoczęciem szkolenia, drogą mailową, otrzyma link do spotkania wraz z hasłami dostępu.

#### **Wymagania sprzętowe:**

- komputer z dostępem do internetu o minimalnej przepustowości 20Mb/s.
- wbudowane lub peryferyjne urządzenia do obsługi audio słuchawki/glosniki oraz mikrofon.
- zainstalowana przeglądarka internetowa Microsoft Edge/ Internet Explorer 10+ / **Google Chrome** 39+ (sugerowana) / Safari 7+
- aplikacja MS Teams może zostać zainstalowana na komputerze lub można z niej korzystać za pośrednictwem przeglądarki internetowej

# Kontakt

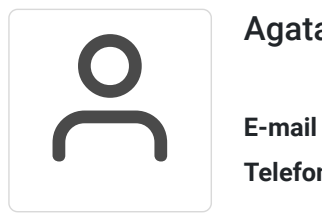

#### Agata Wojciechowska

**E-mail** agata.wojciechowska@softronic.pl **Telefon** (+48) 618 658 840